# **Quick Reference:**

Configuration Parameters in the onconfig.std File

# IBM® Informix® Version 12.10.xC4 GI13-2099-01

See the **onconfig Portal** in the *IBM Informix Administrator's Reference* for links to full parameter descriptions: https://ibm.biz/Bdx8Fk

Send comments or suggestions to docinf@us.jbm.com.

Version numbers in brackets show when the parameter was added to or updated in the onconfig.std file: 11.5, 11.7, or 12.1. Values that are preset in the onconfig.std file are in green.

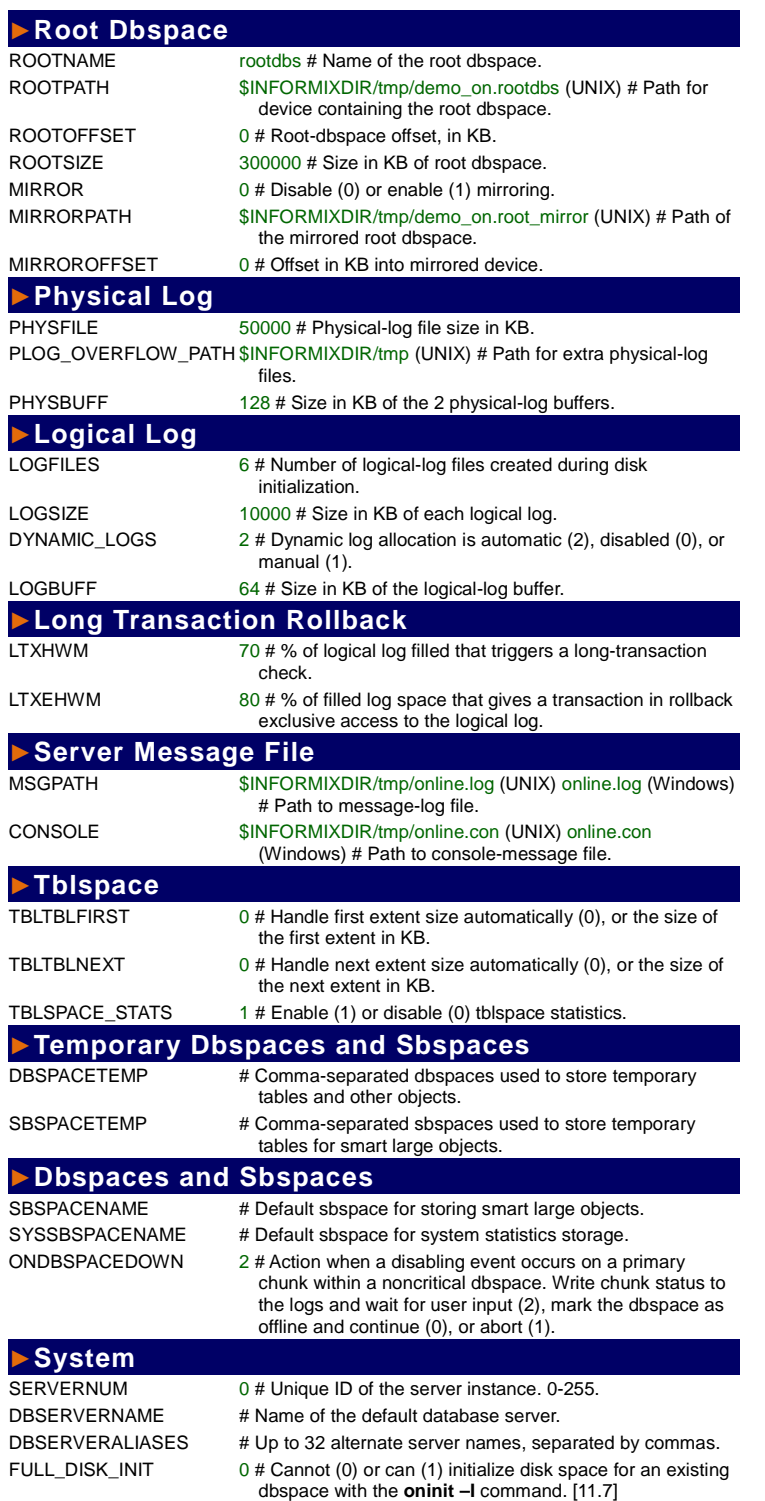

### **►Network** NETTYPE ipcshm,1,50,CPU (UNIX) # Configure poll threads for a specific protocol. LISTEN\_TIMEOUT 60 # Seconds the server waits for a connection. MAX\_INCOMPLETE\_CONNECTIONS 1024 # Max number of incomplete connections in a session before a denial of service error is logged. FASTPOLL 1 # Enable (1) or disable (0) fast polling. NUMFDSERVERS (UNIX only) 4 # Max number of poll threads to handle network connections migrating between VPs (1-50). [11.7] NS\_CACHE host=900,service=900,user=900,group=900 # Max retention time in seconds for cache entries. Disable (0). [11.7] **►CPU and Virtual Processors** MULTIPROCESSOR  $0$  # Specify the computer has a single processor (0) or multiple processors or multi-core chips (1). VPCLASS cpu,num=1,noage (UNIX) cpu,num=1 (Windows) # Configure virtual processors. VP\_MEMORY\_CACHE\_KB 0 # CPU VP private memory blocks in KB that the server can access. Disable (0). 800 KB to 40% of SHMTOTAL value.  $SINGLE_CPU_VP$  0 # Run with multiple (0) or only one (1) CPU virtual processor. **►Automatic Tuning** AUTO\_TUNE 1 # Default value for other AUTO configuration parameters that are not set. Enable (1) or disable (0) auto tuning. [12.1] AUTO\_LRU\_TUNING # Enable (1) or disable (0) automatic tuning of LRU queues. [11.7] AUTO\_AIOVPS # Enable (1) or disable (0) auto-management of AIO VPs. [11.7] AUTO\_CKPTS # Enable (1) or disable (0) automatic checkpoints. [11.1] AUTO\_REPREPARE # Enable (1) or disable (0) automatically reoptimizing stored procedures and repreparing prepared statements when referenced tables change. [11.1] AUTO\_STAT\_MODE # Enable (1) or disable (0) automatic statistics update. [11.7] AUTO\_READAHEAD # Automatic read-ahead mode is standard (1), disabled (0), or aggressive (2). To change the automatic readahead pages from 128, add a comma and a number after the mode. [11.7] **►AIO and Cleaners** VPCLASS # Configure one AIO VP. CLEANERS 8 # Number of page-cleaner threads. 1-128. DIRECT\_IO 0# Specify I/O use for cooked files used for dbspace chunks. Disable (0), enable direct I/O (1), or enable concurrent I/O (2). **►Locks** LOCKS 20000 # Initial number of locks in the internal lock table at server start. DEF\_TABLE\_LOCKMODE page # Page or row level locking for new tables. **►Shared Memory** RESIDENT 0 # Whether shared memory is resident. Off (0); lock resident segment (1); lock the resident segment and the next n-1 virtual segments, where  $n < 100$  (n); or lock all resident and virtual segments (-1). SHMBASE (Platform-dependent value) # Shared memory base address. SHMVIRTSIZE 32656 # KB of initial virtual shared memory segment. SHMADD 8192 # KB of additional virtual shared memory segments. EXTSHMADD 8192 # KB of each extension shared memory segment. SHMTOTAL 0 # Max size of shared memory in KB. No limit (0). SHMVIRT\_ALLOCSEG 0,3 # Trigger for adding memory segments, and alarm level. 1st value: decimal value = at % of memory used; integer value = at KB of memory remaining. 2nd value: alarm level. SHMNOACCESS (Platform-dependent value) # Memory address ranges that cannot be used to attach shared memory. Up to 10 address ranges separated by commas. [11.5] **►Checkpoints and System Blocks** CKPTINTVL 300 # Seconds between checks if a checkpoint is needed. Disable (0). Value ignored if RTO\_SERVER\_RESTART is enabled.

RTO\_SERVER\_RESTART 0 # Recovery-time objective. Disabled (0) or 60-1800 seconds for recovery after a server-failure restart. BLOCKTIMEOUT 3600 # Seconds allowed for a system block before timeout.

## Page

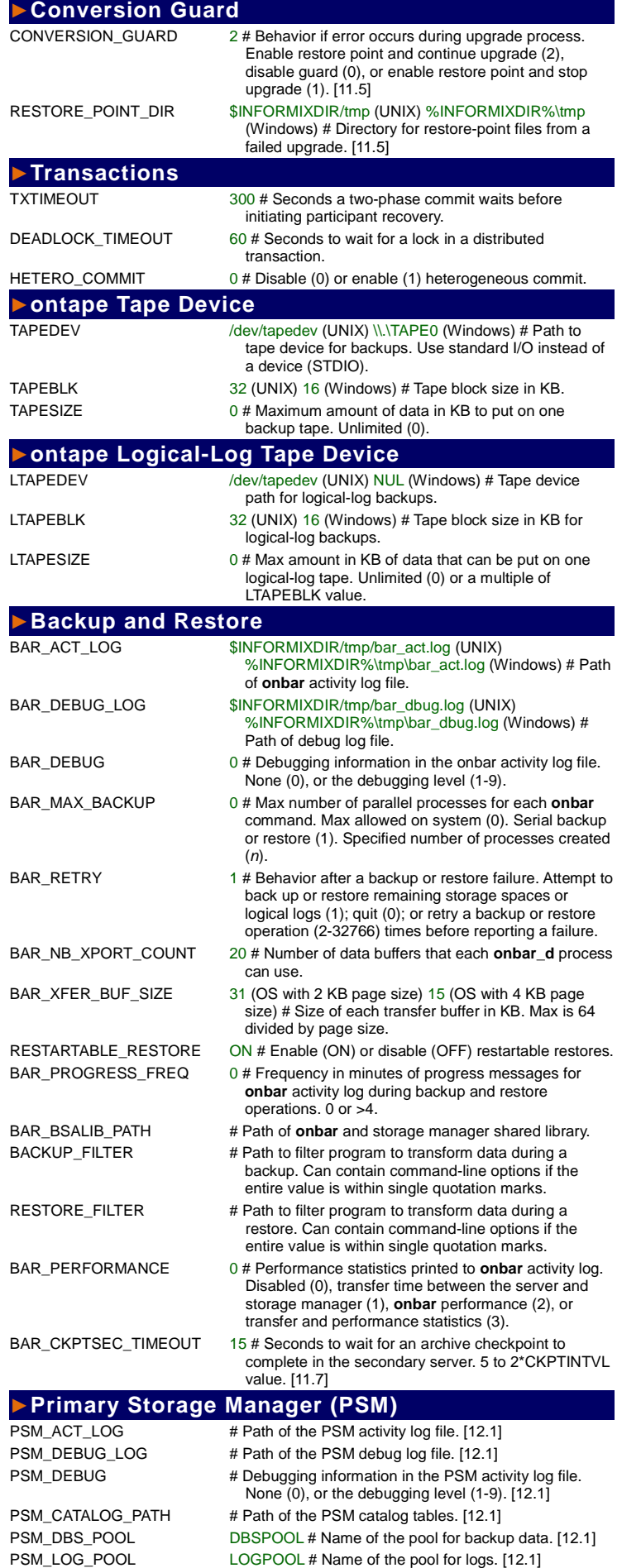

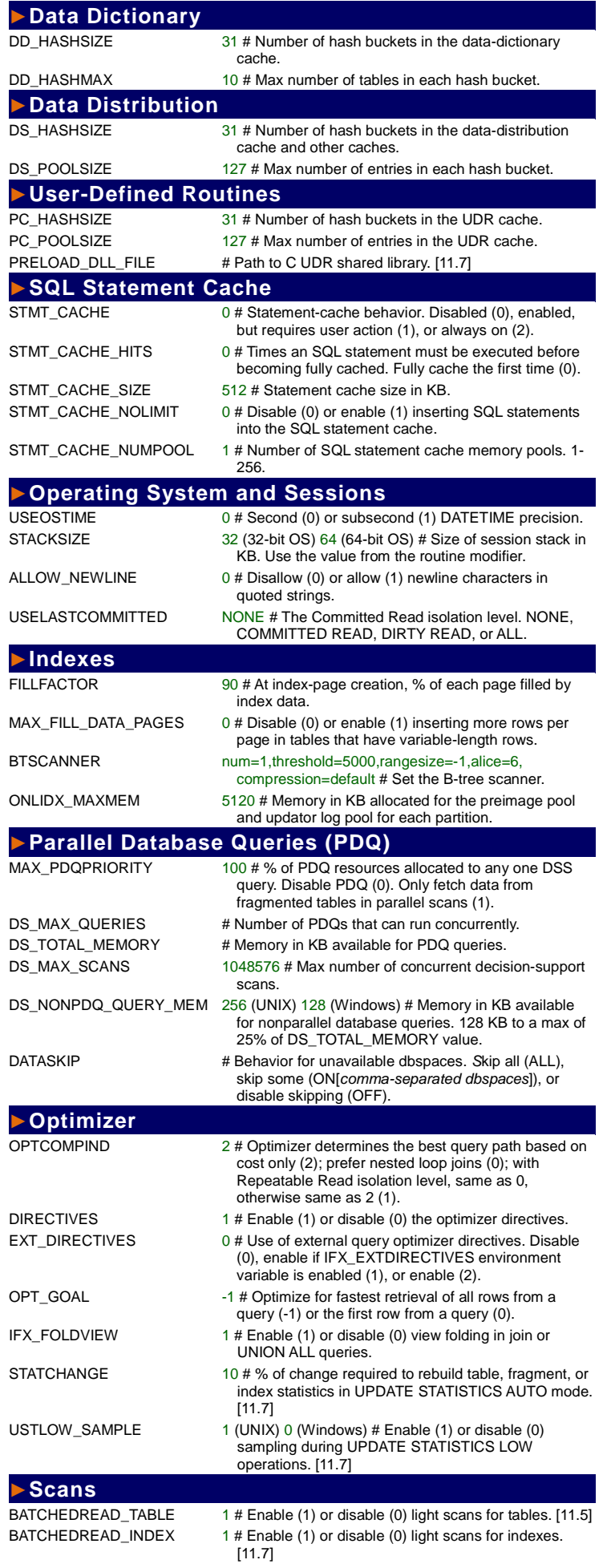

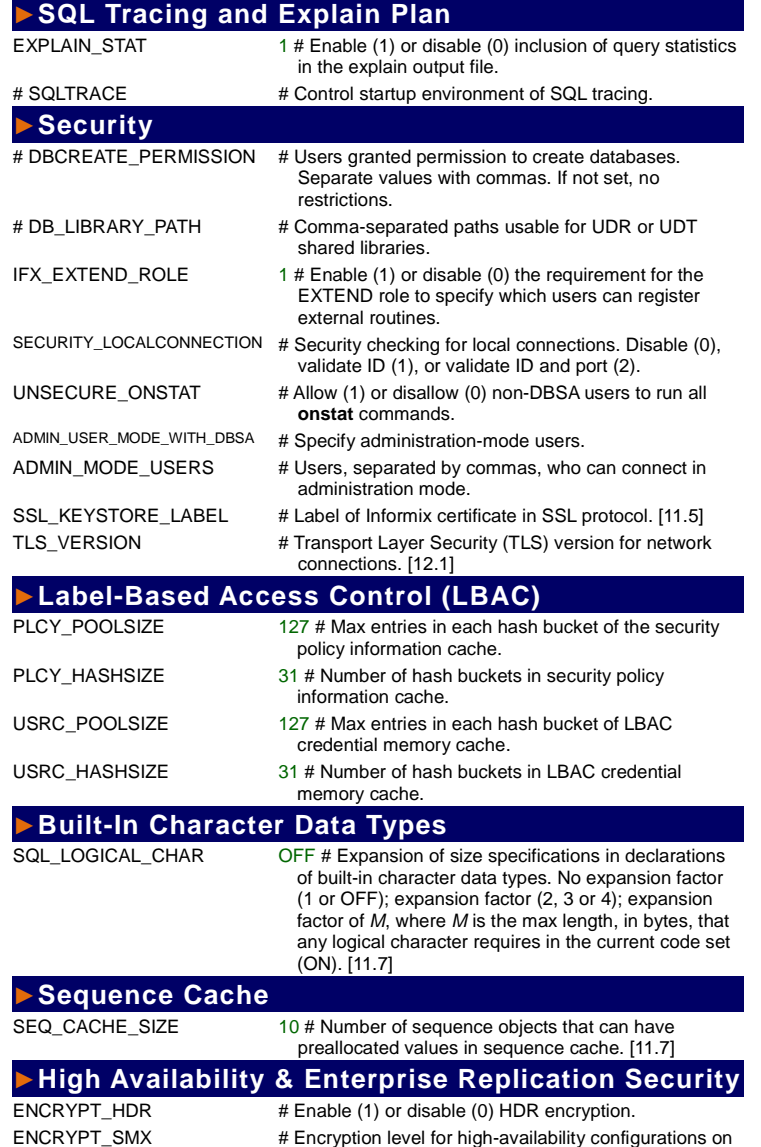

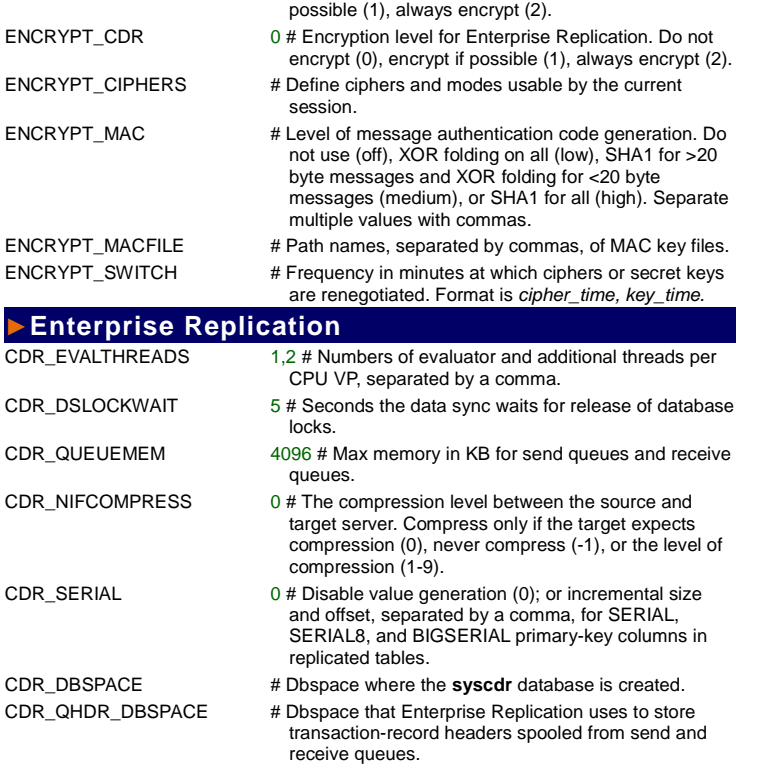

secondary servers. Do not encrypt (0), encrypt if

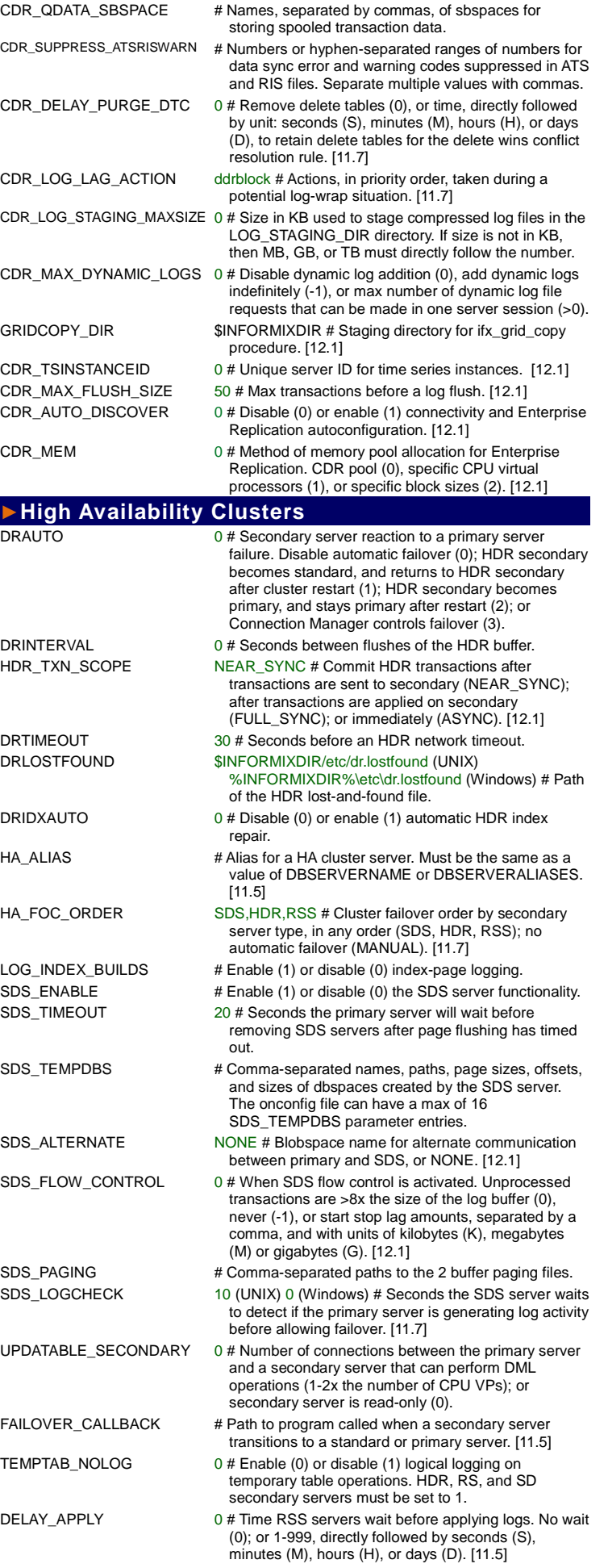

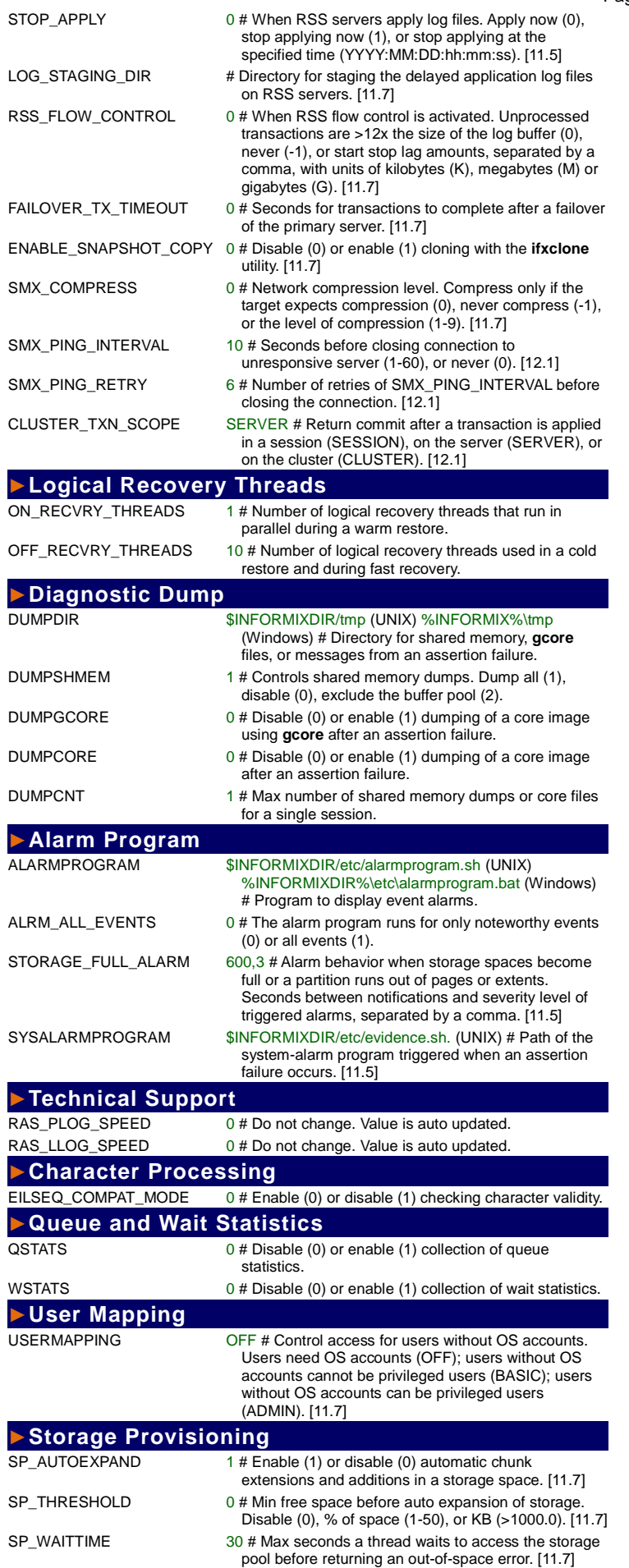

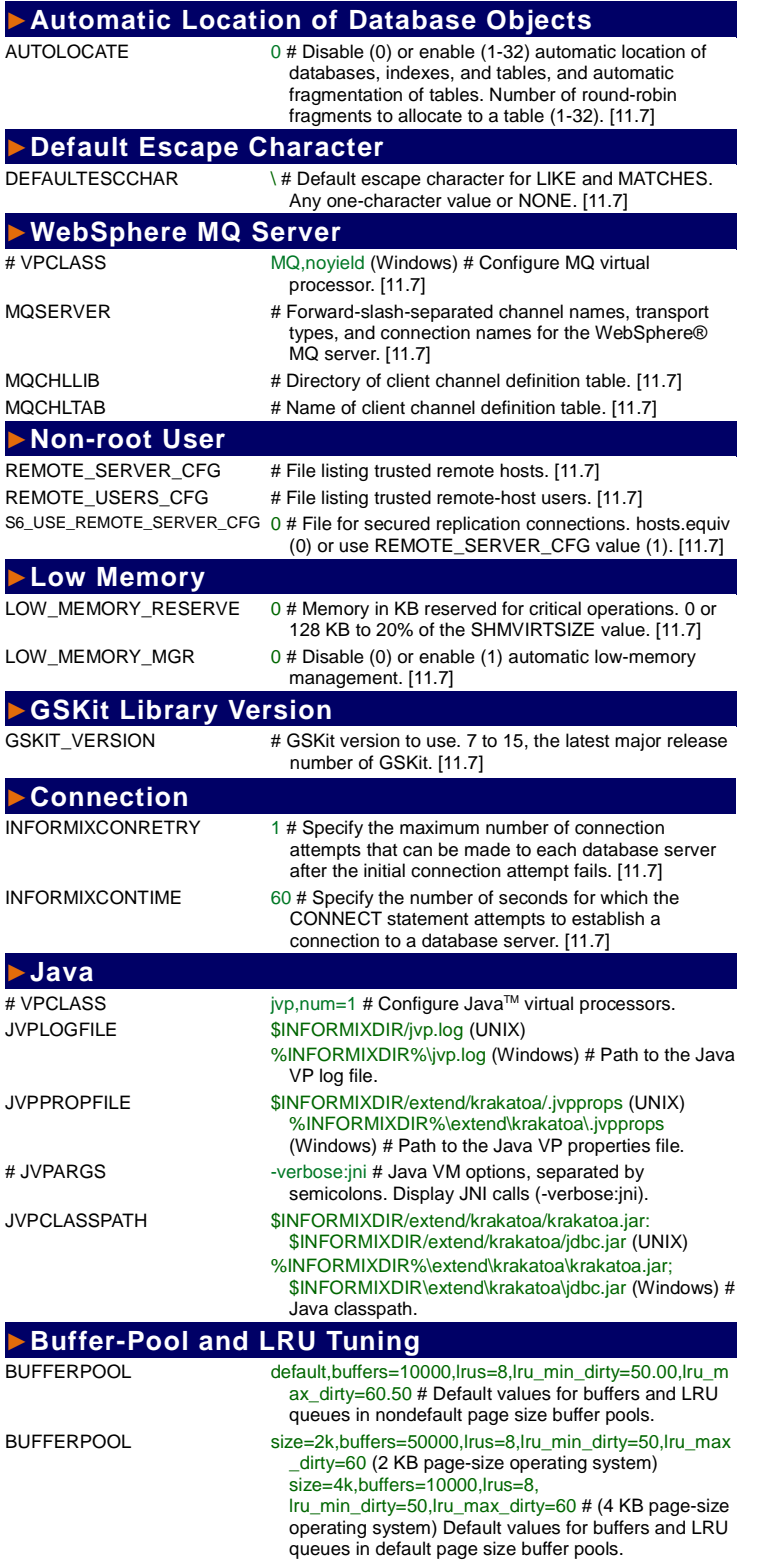

© Copyright IBM Corporation 2009, 2014

IBM, the IBM logo, and Informix are trademarks of IBM Corp., Registered in many jurisdictions worldwide. Other product and service names might be trademarks of IBM or other companies. A current list of IBM trademarks is available on the web at "Copyright and trademark information" at http://www.ibm.com/legal/copytrade.shtml. Intel is a registered trademark of Intel Corporation or its subsidiaries in the United States and other countries. Windows is a trademark of Microsoft Corporation in the United States, other countries, or both.